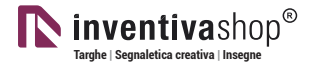

### **TARGHETTE INCISE** | Ovale

### **Informazioni utili**

Le seguenti indicazioni hanno lo scopo di guidarvi nella corretta creazione dei file di stampa. Sul nostro sito sono disponibili ulteriori informazioni a riguardo.

#### **Domande & Supporto**

Sul nostro sito troverete suggerimenti e supporto in merito ai prodotti offerti. Naturalmente potrete avere la nostra consulenza diretta chiamando il nostro servizio clienti.

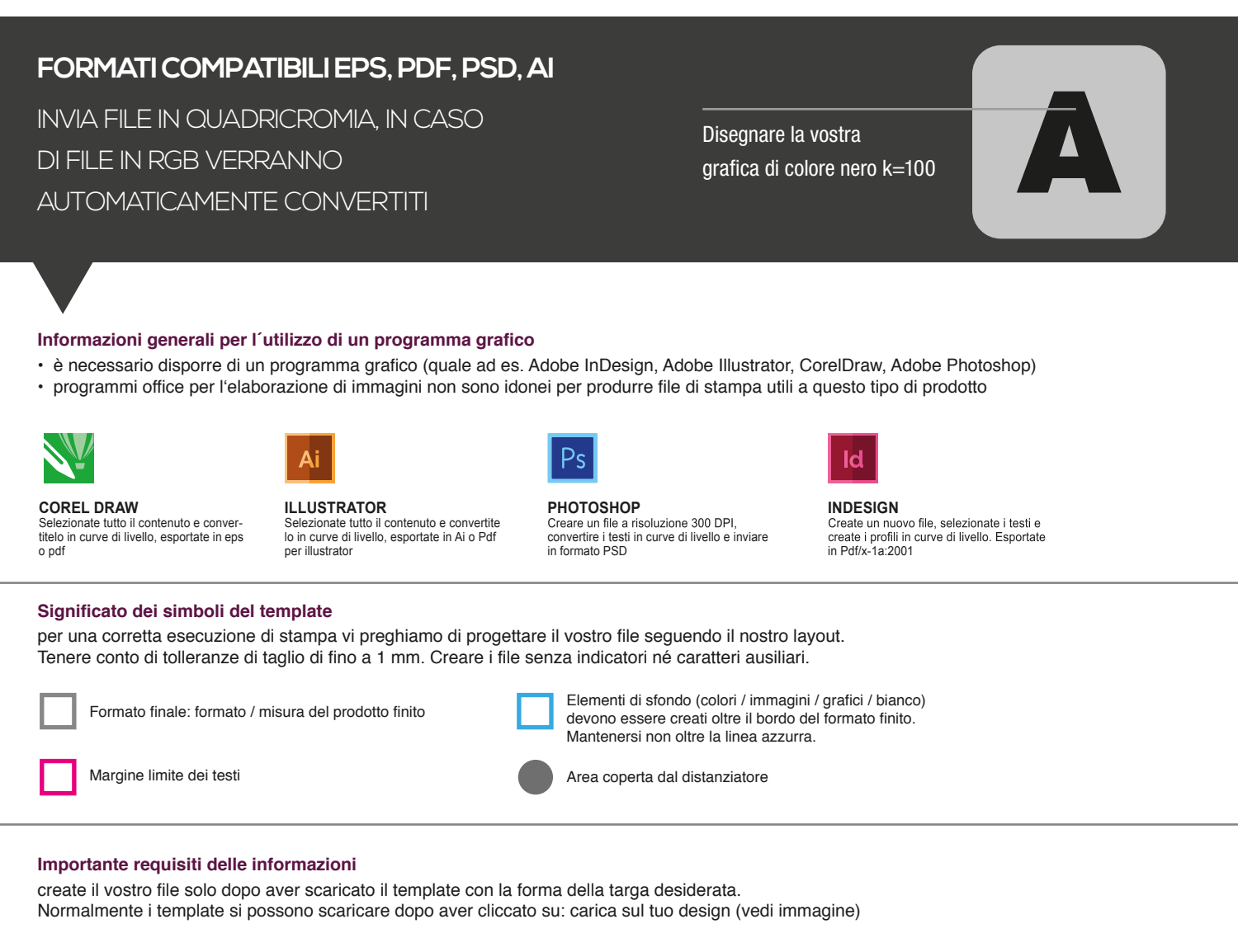

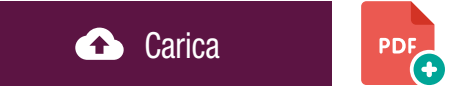

> MARGINE LIMITE TESTI . Collocare i caratteri e le informazioni importanti (ad es. loghi, indirizzi, testi) ALL'INTERNO DEL RIQUADRO MAGENTA. > RISOLUZIONE almeno 100 dpi insegne superiori a 1mq e 300 dpi per i formati inferiori.

- > MODALITÀ COLORI CMYK, FOGRA39 (ISO Coated v2)
- 
- > NON CORREGIAMO errori di ortografia e sintassi ed eventuali impostazioni di sovrastampa

#### **Con verifica professionale**

Se è stata selezionata l'opzione "verifica professionale", viene controllato se il file è idoneo alla stampa. Il procedimento mediante nostro operatore prevede: controllo della risoluzione dpi, verifica margini di sicurezza e distanza degli elementi grafici dal bordo. LE INVIEREMO UN FILE CON ANTE-PRIMA GRAFICO DA APPROVARE. La verifica professionale causa un leggero ritardo della produzione sulla base dei tempi prescelti.

#### **Con verifica standard**

La produzione viene avviata automaticamente senza previo controllo. I dati senza refilo o con smarginatura bianca vengono adeguati automaticamente, se possibile. Non possiamo pertanto escludere una modifica del layout (ad es. messa in scala o distorsione).

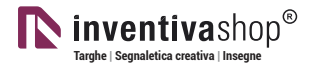

### **NAME PLATE**

### **Information**

The following guidelines are meant to guide you in the proper creation of print file. On our site more information about this are available.

#### **Question & Support**

On our site you will find helpful information and advice about the products offered. Of course, you will have our direct advice by calling our customer service

#### **COMPATIBLE FORMATS EPS, PDF, PSD, AI**

SEND FILE IN FOUR-COLOUR PROCESS (CMYK), IN CASE OF FILE IN RGB WILL AUTOMATICALLY CONVERTED

Disegnare la vostra grafica di colore nero k=100

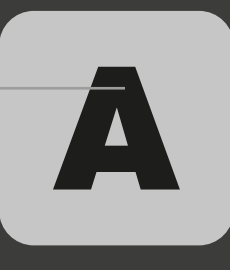

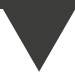

#### **General information for the use of a graphical program**

- you must have a graphics program (ex. Adobe InDesign, Adobe Illustrator, CorelDraw, Adobe Photoshop)
- "Office" programs for the image processing are not suitable to produce print files useful for this type of product.

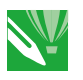

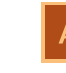

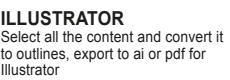

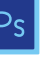

**COREL DRAW** elect all the content and convert it to outlines, export to eps or pdf

**ILLUSTRATOR** Select all the content and convert it

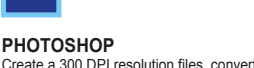

texts to outlines and send in PSD format

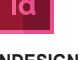

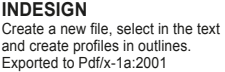

#### **Meaning of the template symbols**

for proper printing execution please design your file by following our layout. Take into account cutting tolerances of up to 1mm. Create files without indicators or auxiliary characters.

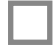

Final format: format / size of the finisched product

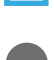

need to be created over the edge of the finished format. Not remain beyond the blue line

Background elements (colors / images / graphics / white)

Area covered by the standoffs

#### **Important information requirements**

Limit of text margin

Just create your file after downloading the template with the shape of the plate you want. Normally templates can be downloaded after clicking on: upload your design (see image)

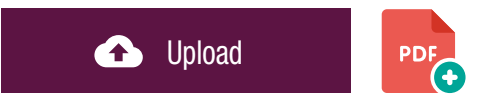

- > TEXT MARGIN LIMIT. Situate important fonts and information (ex. logos, addresses, texts) INSIDE THE MAGENTA BOX.
- > RESOLUTION At least 100 dpi for signs over 1mq and 300dpi for lower formats.
- > COLOR MODES CMYK, FOGRA39 (ISO Coated v2)
- > WE DON'T CORRECT spelling and syntax errors or any overprint settings.

#### **Professional check**

If the "Professional Check" option is selected, it is checked if the file is suitable for printing. The process with our operator provides: dpi resolution control, security margins check and distance of graphic elements from the border. WE WILL SEND YOU A GRAPHIC THUMBNAIL FILE TO APPRO-VE. The professional check causes a slight delay in production on the basis of the times chosen.

#### **Standard check**

Production is started automatically without control. Data without bleed or whit a white bleed tolerance are adjusted automatically where possible. We can't exclude a layout change (ex. scaling or distortion).

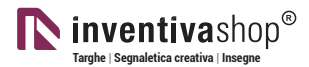

### **TEMPLATE** PER NESSUN FORO, BIADESIVO, SCRIVANIA

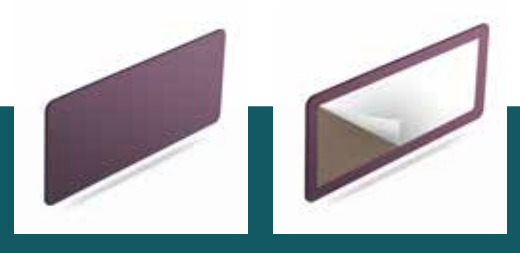

## I modelli successivi sono indicati per i seguenti tipi di fissaggio

- nessun foro
- biadesivo

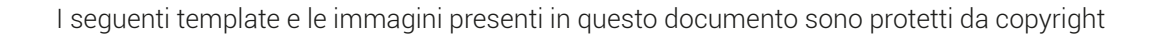

## cm 12 x 6

## cm 14 X 7 Delete the guidelines before sending it to print

Eliminare le linee guida, prima dell'invio in stampa

## CM 16  $\times$  8

Eliminare le linee guida, prima dell'invio in stampa

# cm 18 X 9

# cm 20 X 10

# cm 25 X 12,5

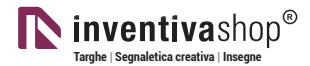

#### **TEMPLATE** PER FISSAGGIO CON VITI

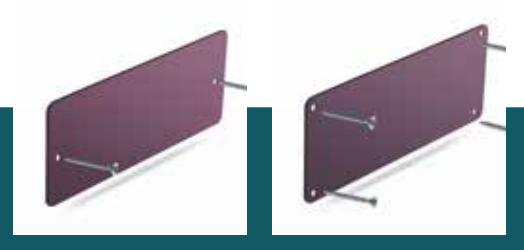

## I modelli successivi sono indicati per i seguenti tipi di fissaggio:

- fissaggio con viti

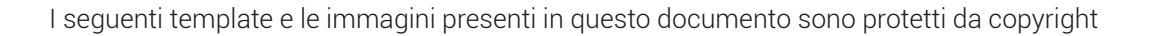

### cm 12 x 6

€

Delete the guidelines before sending it to print Eliminare le linee guida, prima dell'invio in stampa

 $^{\circ}$ 

⊕

## cm 14 X 7 Delete the guidelines before sending it to print

⊕

Eliminare le linee guida, prima dell'invio in stampa

€

## CM 16  $\times$  8

⊕

Eliminare le linee guida, prima dell'invio in stampa

◉

# cm 18 X 9

⊕

Delete the guidelines before sending it to print Eliminare le linee guida, prima dell'invio in stampa ⊕

# cm 20 X 10

⊕

Delete the guidelines before sending it to print Eliminare le linee guida, prima dell'invio in stampa €

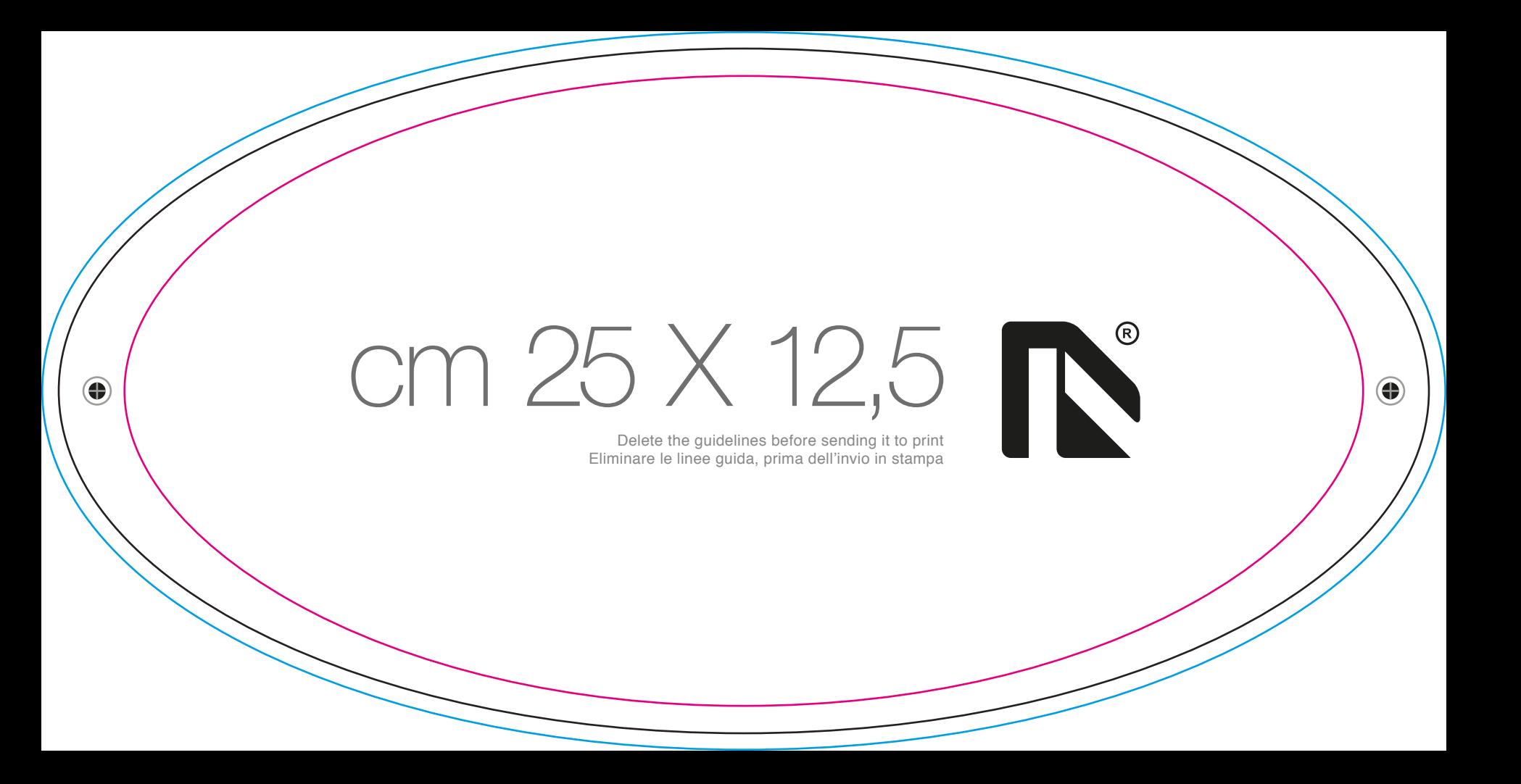

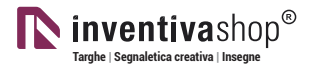

### **TEMPLATE** PER VENTOSA CON GANCIO

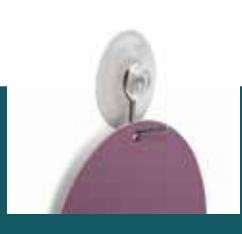

## I modelli successivi sono indicati per i seguenti tipi di fissaggio:

### - fissaggio ventosa con gancio

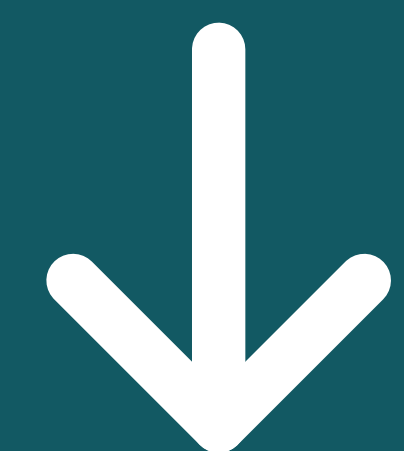

I seguenti template e le immagini presenti in questo documento sono protetti da copyright

## cm 12 x 6

## cm 14 X 7 Delete the guidelines before sending it to print

Eliminare le linee guida, prima dell'invio in stampa

## CM 16  $\times$  8

Eliminare le linee guida, prima dell'invio in stampa

# cm 18 X 9

# cm 20 X 10

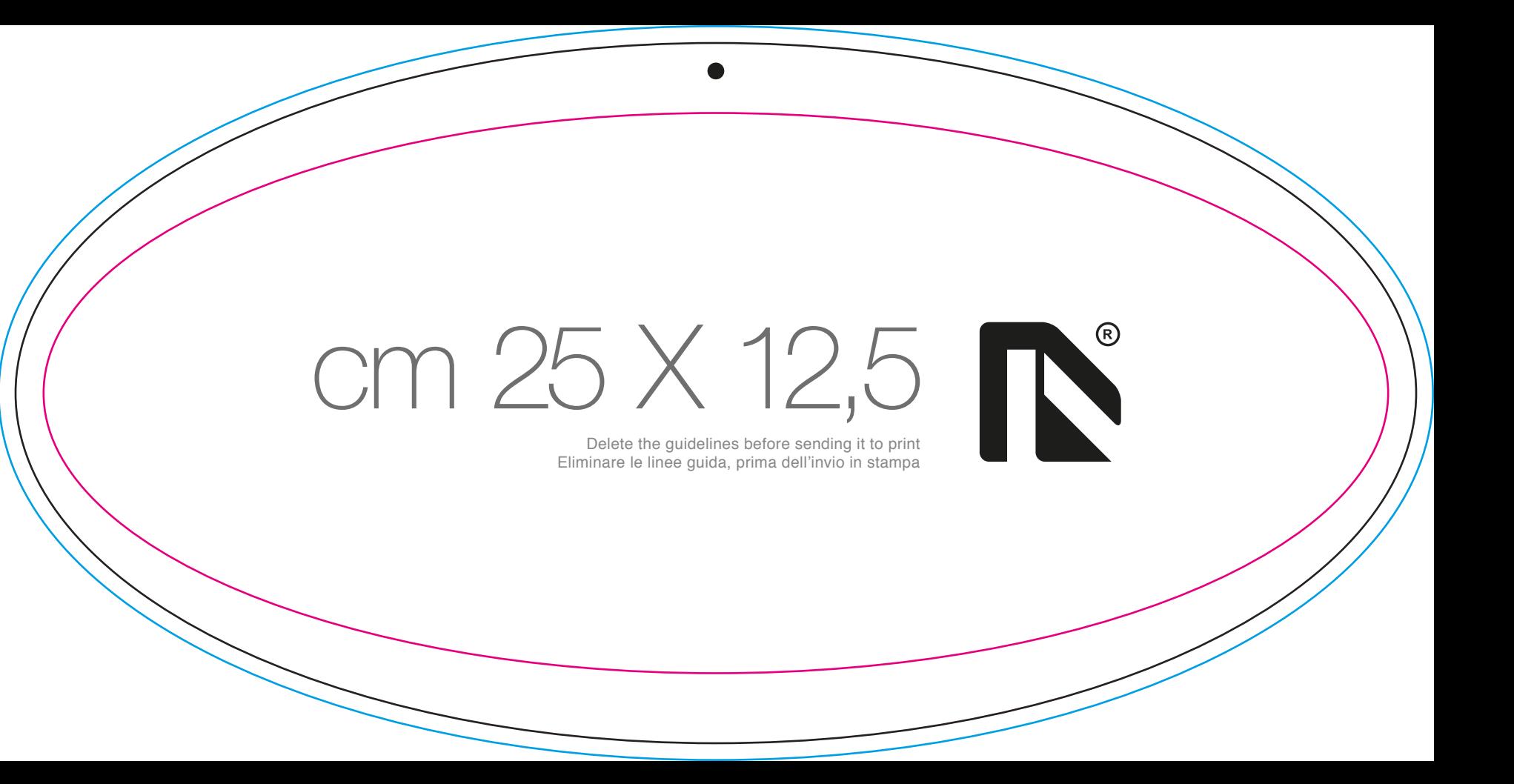

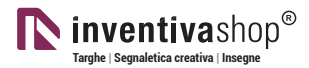

### **TEMPLATE** PER FISSAGGIO CON LACCETTI

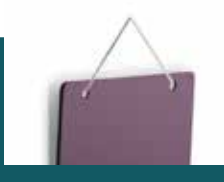

## I modelli successivi sono indicati per i seguenti tipi di fissaggio:

- fissaggio con laccetti

I seguenti template e le immagini presenti in questo documento sono protetti da copyright

## cm 12 x 6

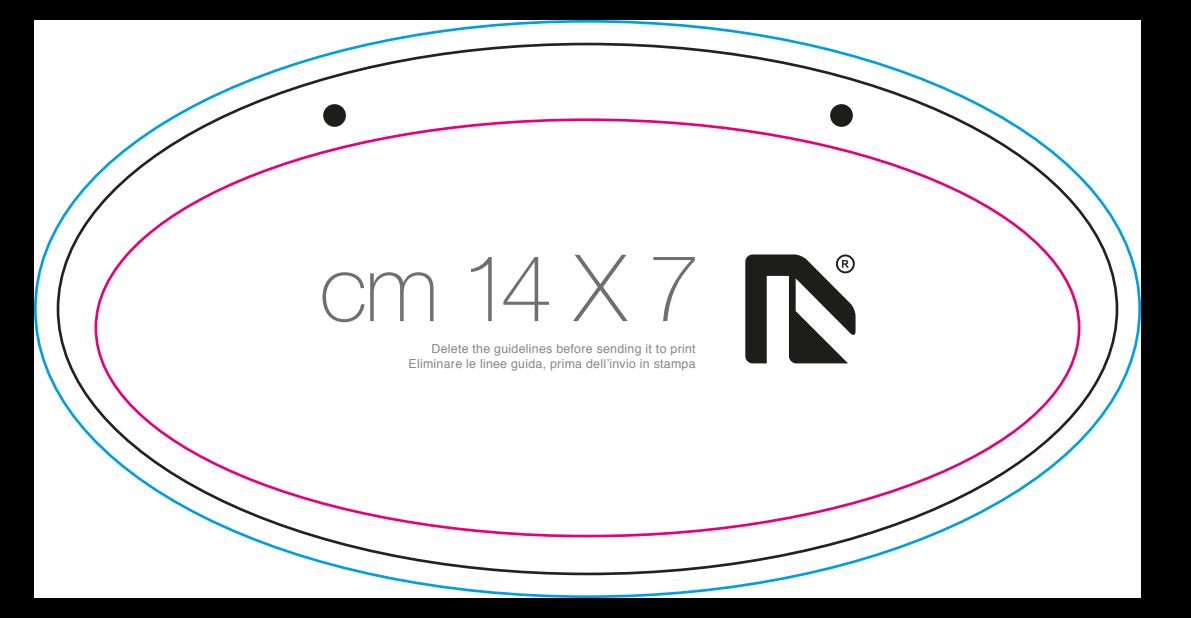

## CM 16  $\times$  8

Eliminare le linee guida, prima dell'invio in stampa

# cm 18 X 9

# cm 20 X 10

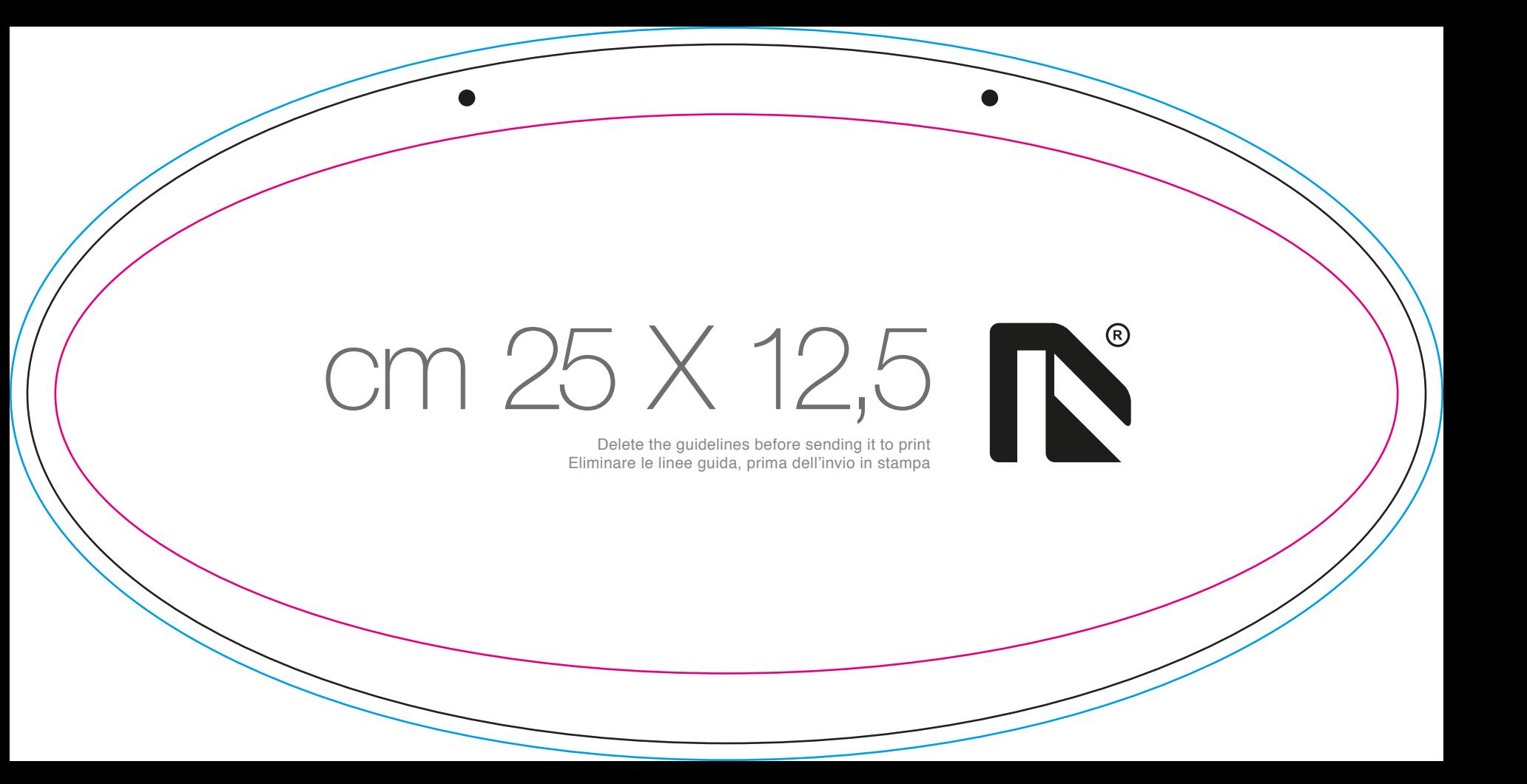